#### an introduction to

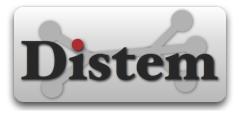

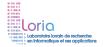

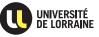

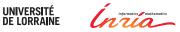

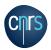

#### Imagine you want to build a race car

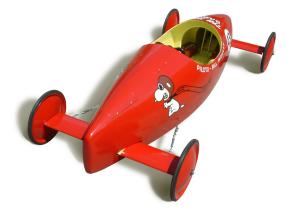

# But you want it to work well on both dry tracks and wet tracks

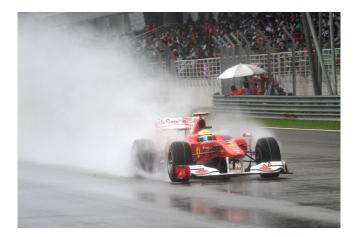

You could use a simulation : model the car and the track and *compute* how they would interact

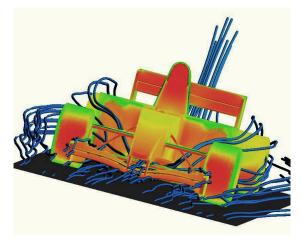

# Or you could use a real world experiment : build a car, and try it on a real circuit

# Or you could use a real world experiment : build a car, and try it on a real circuit

### But sometimes, rain is unlikely

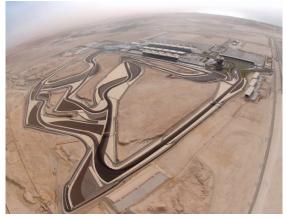

You could move to another race track ... But what if you could change the weather?

## You could move to another race track ... But what if you could change the weather?

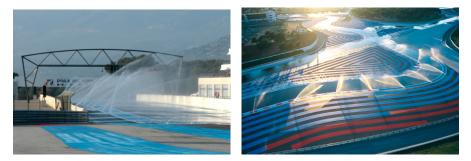

## That's what Distem does : Take a platform, and alter it to suit your experimentation needs

Distem

#### An emulator for distributed systems

Take your real application

Run it on a cluster

# And use Distem to alter the platform so it matches the experimental conditions you need

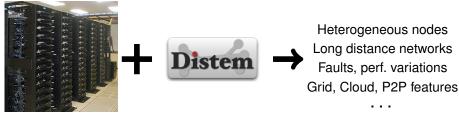

## Ideal complement to other tools SimGrid Grid'5000

Toolkit for the simulation of distributed applications in heterogeneous environments

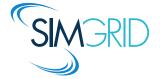

Large-scale platform for experiments on distributed systems

1700 nodes, 7000 cores Fully reconfigurable

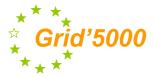

## Ideal complement to other tools SimGrid Grid'5000

Toolkit for the simulation of distributed applications in heterogeneous environments

Large-scale platform for experiments on distributed systems

1700 nodes, 7000 cores Fully reconfigurable

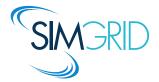

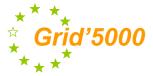

#### Distem can run on Grid'5000

#### What can Distem do for you?

- Introduce heterogeneity in an homogeneous cluster How does your app perform when some nodes are slower?
- Emulate complex network topologies How does your app perform on a Grid ? on a slower network ?
- Inject faults and performance variations during the experiment How does your app behave when a node crashes ? When the available CPU time decreases ? When the available network bandwidth increases ?

## Introducing heterogeneity

- Distem splits real nodes into several virtual nodes
  - with a different number of cores
  - with different CPU performance
- Each virtual node can be used as a real Linux system

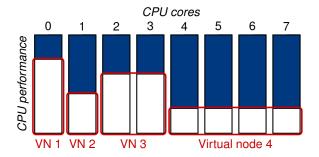

#### Emulating network topologies

- Emulate several local networks linked together
- Control available bandwidth and latency on each interface

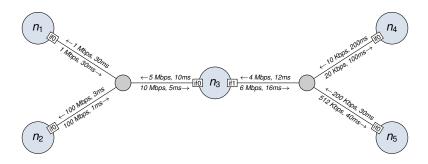

#### **Distem internals**

Distem uses modern Linux features to *steal* resources from applications : LXC, cgroups, cpufreq, iptables, traffic control

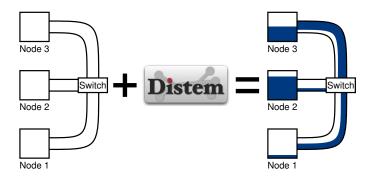

## User interfaces

- Command-line interface distem command
  ©©© Easy to use
  - S Harder to automate
  - S No access to more advanced features

#### Ruby library

- © Easy to automate
- Second to all features
- ☺/☺ Easy to use if you known Ruby

#### REST API

- © Can be used from any language
- © Requires REST knowledge

#### Overview of a Distem instance

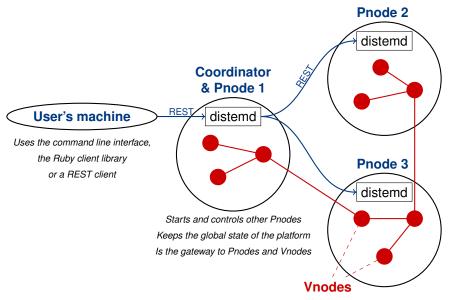

### Example experiment : SCP vs Rsync

- Transfer 50 files (total : 5 MB)
- Available bandwidth : 10 Mbps
- Varying network latency

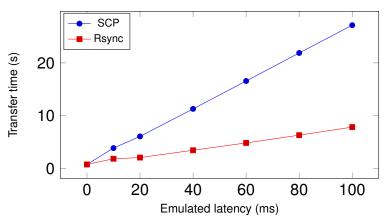

Distem - http://distem.gforge.inria.fr/

### Distem scales to thousands of virtual nodes

Executing a command with ClusterShell and TakTuk

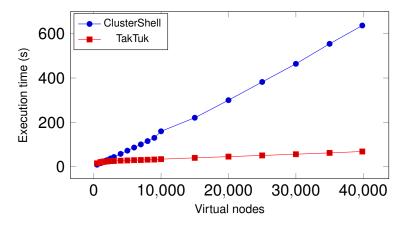

#### More information?

#### http://distem.gforge.inria.fr/

Distem - http://distem.gforge.inria.fr/